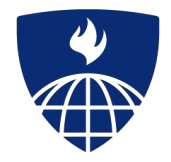

# Introduction to regression Regression

**Brian Caffo, Jeff Leek and Roger Peng Johns Hopkins Bloomberg School of Public Health**

# A famous motivating example

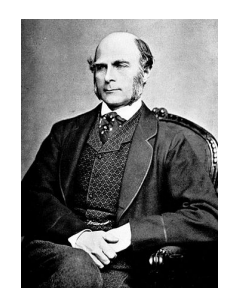

(Perhaps surprisingly, this example is still relevant)

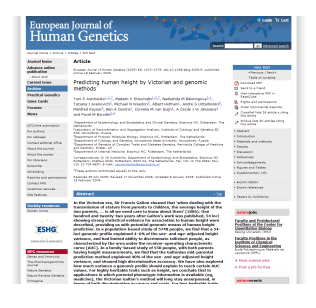

<http://www.nature.com/ejhg/journal/v17/n8/full/ejhg20095a.html>

[Predicting](http://www.wired.com/wiredscience/2009/03/predicting-height-the-victorian-approach-beats-modern-genomics/) height: the Victorian approach beats modern genomics

## Questions for this class

- ∙ Consider trying to answer the following kinds of questions:
	- To use the parents' heights to predict childrens' heights.
	- To try to find a parsimonious, easily described mean relationship between parent and children's heights.
	- To investigate the variation in childrens' heights that appears unrelated to parents' heights (residual variation).
	- To quantify what impact genotype information has beyond parental height in explaining child height.
	- To figure out how/whether and what assumptions are needed to generalize findings beyond the data in question.
	- Why do children of very tall parents tend to be tall, but a little shorter than their parents and why children of very short parents tend to be short, but a little taller than their parents? (This is a famous question called 'Regression to the mean'.)

#### Galton's Data

- Let's look at the data first, used by Francis Galton in 1885. ∙
- Galton was a statistician who invented the term and concepts of regression and correlation, ∙ founded the journal Biometrika, and was the cousin of Charles Darwin.
- ∙ You may need to run install.packages ("UsingR") if the UsingR library is not installed.
- Let's look at the marginal (parents disregarding children and children disregarding parents) ∙ distributions first.
	- Parent distribution is all heterosexual couples.
	- Correction for gender via multiplying female heights by 1.08.
	- Overplotting is an issue from discretization.

#### **Code**

library(UsingR); data(galton)  $par(mfrow=c(1,2))$ hist(galton\$child,col="blue",breaks=100) hist(galton\$parent,col="blue",breaks=100)

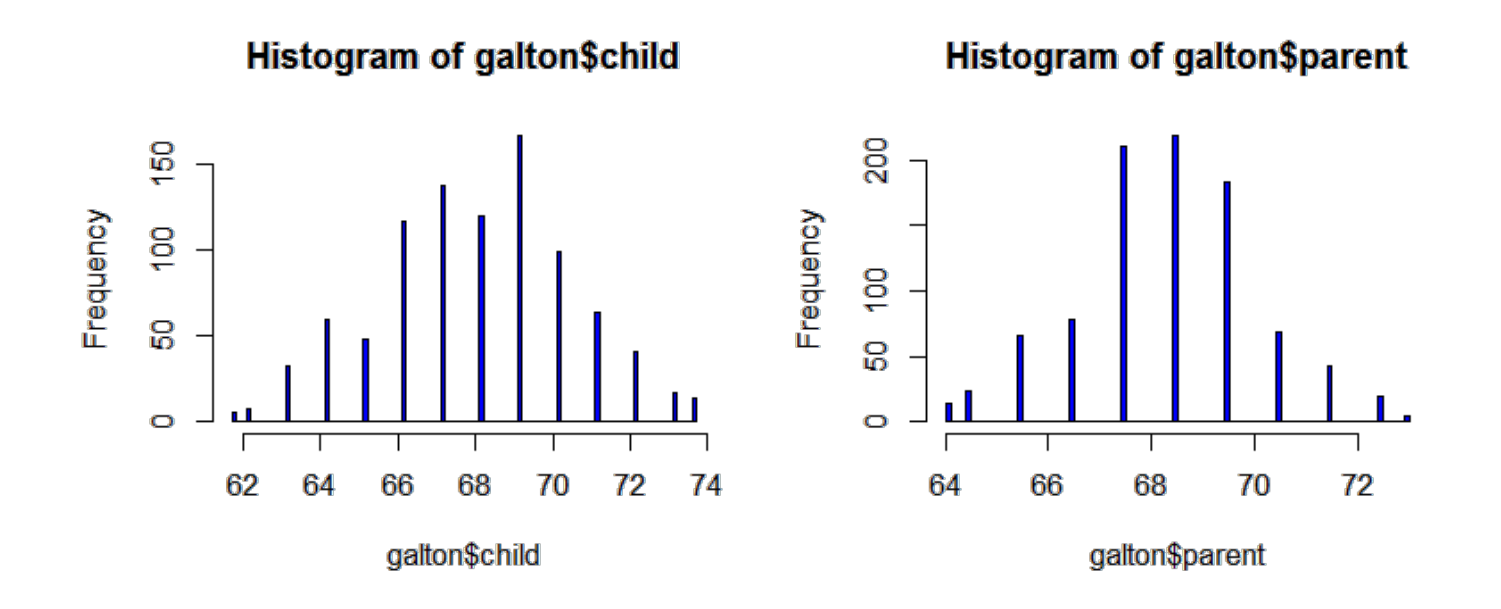

### Finding the middle via least squares

- Consider only the children's heights. ∙
	- How could one describe the "middle"?
	- One definition, let  $Y_i$  be the height of child i for  $i = 1, ..., n = 928$ , then define the middle as the  $value$  of  $\mu$  that minimizes

$$
\sum_{i=1}^n (Y_i-\mu)^2
$$

- This is physical center of mass of the histrogram. ∙
- $\cdot$  You might have guessed that the answer  $\mu = \bar{X}$ .

## Experiment

Use R studio's manipulate to see what value of  $\mu$  minimizes the sum of the

squared deviations.

```
library(manipulate)
myHist \leq function(mu){
  hist(galton$child,col="blue",breaks=100)
  lines(c(mu, mu), c(0, 150), col="red", lwd=5)mse <- mean((galton$child - mu)^2)
  text(63, 150, paste("mu = ", mu))
  text(63, 140, paste("MSE = ", round(mse, 2)))
}
manipulate(myHist(mu), mu = slider(62, 74, step = (0.5))
```
#### The least squares estimate is the empirical mean

hist(galton\$child,col="blue",breaks=100) meanChild <- mean(galton\$child)  $lines(rep(meanChild,100)$ ,  $seq(0,150,length=100)$ ,  $col="red"$ ,  $lwd=5)$ 

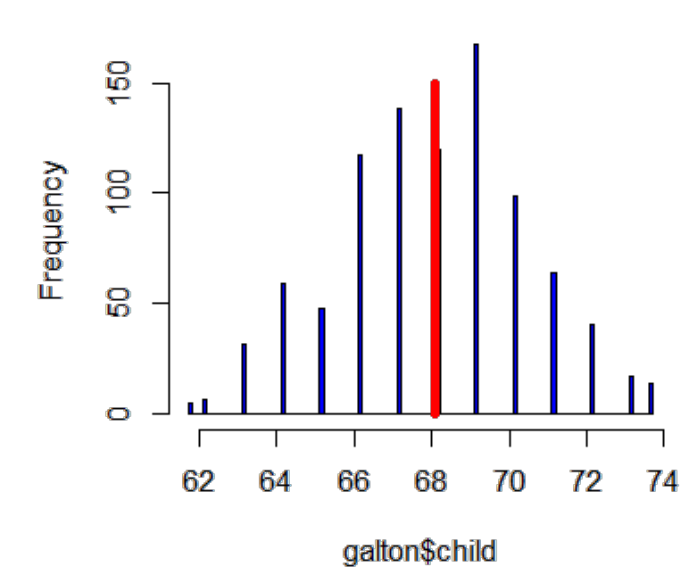

Histogram of galton\$child

The math follows as:

$$
\begin{aligned}\n\sum_{i=1}^{n} (Y_i - \mu)^2 &= \sum_{i=1}^{n} (Y_i - \bar{Y} + \bar{Y} - \mu)^2 \\
&= \sum_{i=1}^{n} (Y_i - \bar{Y})^2 + 2 \sum_{i=1}^{n} (Y_i - \bar{Y})(\bar{Y} - \mu) + \sum_{i=1}^{n} (\bar{Y} - \mu)^2 \\
&= \sum_{i=1}^{n} (Y_i - \bar{Y})^2 + 2(\bar{Y} - \mu) \sum_{i=1}^{n} (Y_i - \bar{Y}) + \sum_{i=1}^{n} (\bar{Y} - \mu)^2 \\
&= \sum_{i=1}^{n} (Y_i - \bar{Y})^2 + 2(\bar{Y} - \mu)(\sum_{i=1}^{n} Y_i - n\bar{Y}) + \sum_{i=1}^{n} (\bar{Y} - \mu)^2 \\
&= \sum_{i=1}^{n} (Y_i - \bar{Y})^2 + \sum_{i=1}^{n} (\bar{Y} - \mu)^2 \\
&\geq \sum_{i=1}^{n} (Y_i - \bar{Y})^2\n\end{aligned}
$$

9/15

## Comparing childrens' heights and their parents' heights

plot(galton\$parent,galton\$child,pch=19,col="blue")

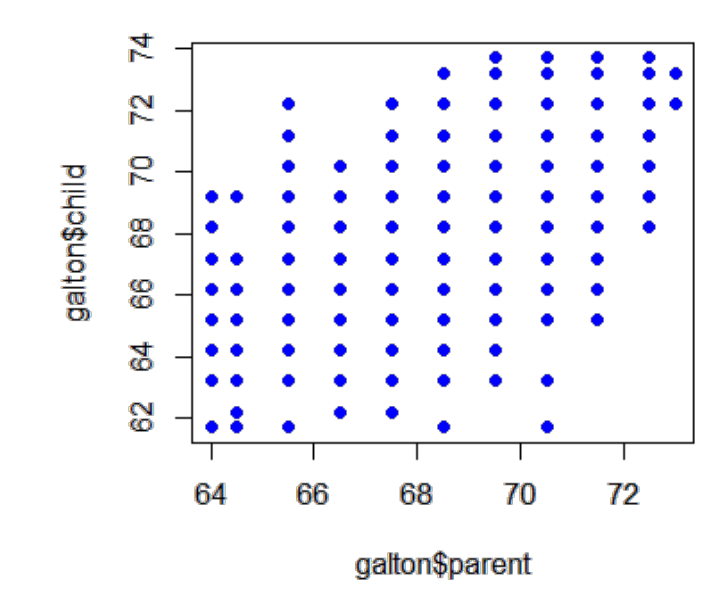

Size of point represents number of points at that (X, Y) combination (See the Rmd file for the code).

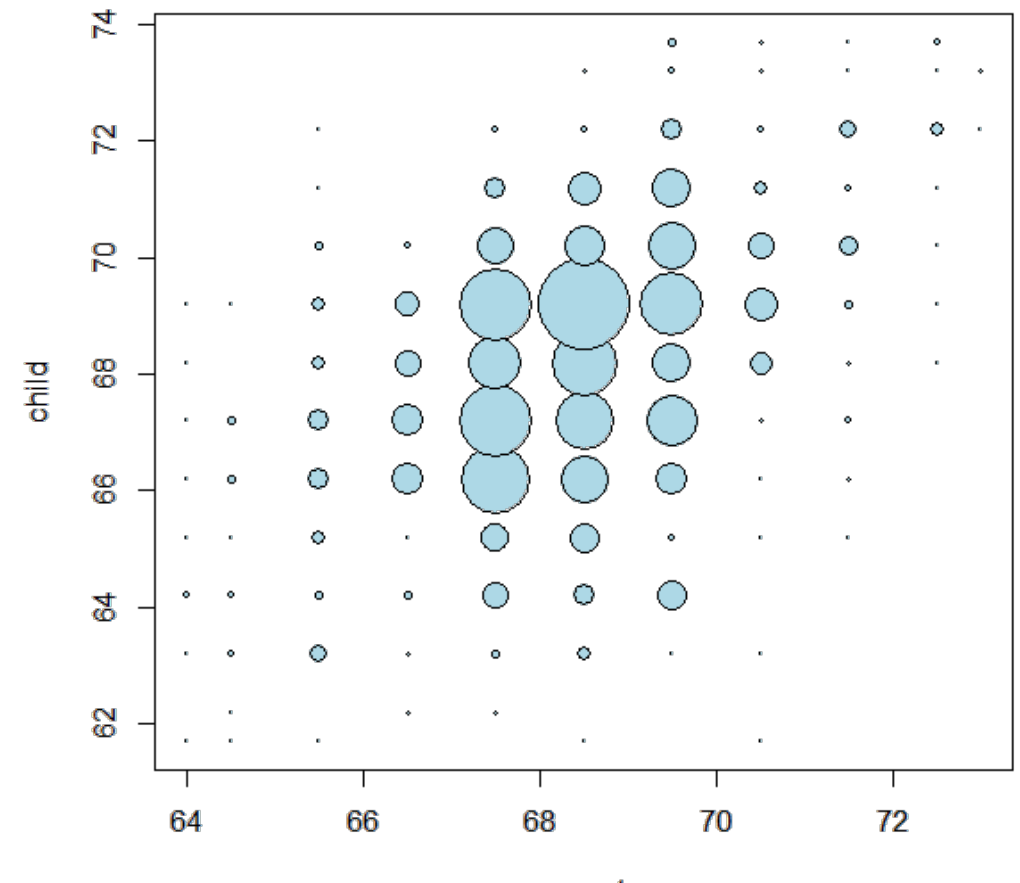

parent

## Regression through the origin

- Suppose that  $X_i$  are the parents' heights.
- $·$  Consider picking the slope  $β$  that minimizes

$$
\sum_{i=1}^n (Y_i-X_i\beta)^2
$$

- This is exactly using the origin as a pivot point picking the line that minimizes the sum of the ∙ squared vertical distances of the points to the line
- Use R studio's manipulate function to experiment ∙
- Subtract the means so that the origin is the mean of the parent and children's heights ∙

```
myPlot \leq function(beta){
  y \leq galton$child - mean(galton$child)
  x < - galton$parent - mean(galton$parent)
  freqData \leq as.data.frame(table(x, y))
  names(freqData) <- c("child", "parent", "freq")
  plot(
    as.numeric(as.vector(freqData$parent)),
    as.numeric(as.vector(freqData$child)),
    pch = 21, col = "black", bg = "lightblue",cex = .15 * frequency freqData$freq,
    xlab = "parent",
    ylab = "child"
    )
  abline(\theta, beta, lwd = 3)
  points(0, 0, cex = 2, pch = 19)
  mse <- mean((y - beta * x)^2)
  title(paste("beta = ", beta, "mse = ", round(mse, 3)))
}
manipulate(myPlot(beta), beta = slider(0.6, 1.2, step = 0.02))
```
# The solution

In the next few lectures we'll talk about why this is the solution

 $lm(I(child - mean(child))~ I(parent - mean(parent)) - 1, data = galton)$ 

```
Call:
lm(formula = I(child - mean(child)) ~ - I(parent - mean(parent)) -1, data = galton)Coefficients:
I(parent - mean(parent))0.646
```
## Visualizing the best fit line

Size of points are frequencies at that X, Y combination

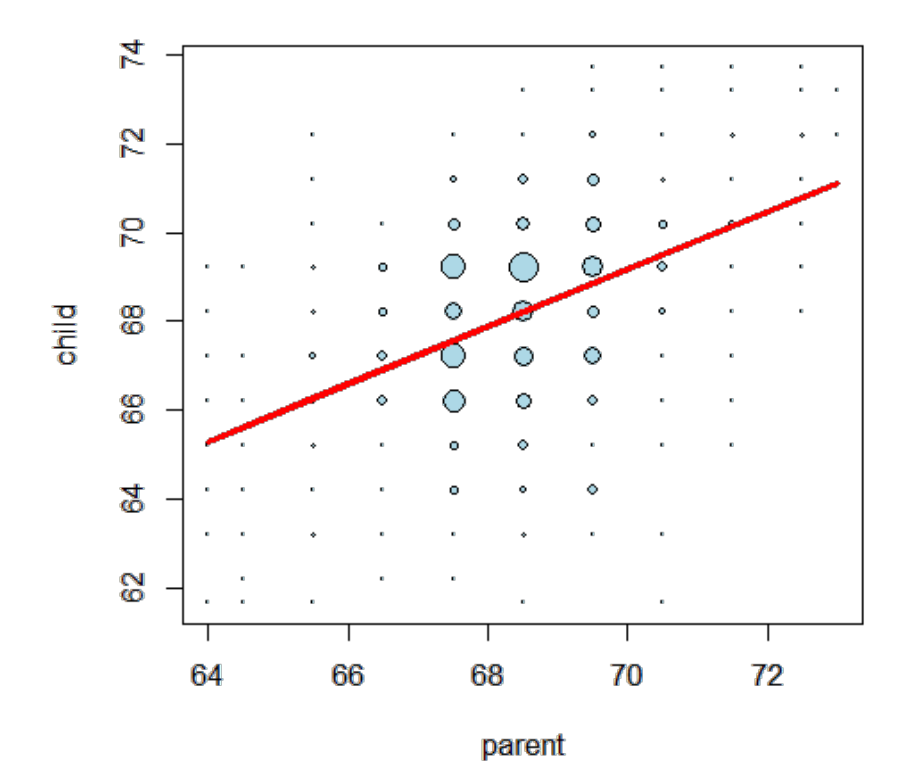